## **PLANTILLA "LLEVARLO MÁS ALLÁ"**

## **Actividad de creación artística: diseñar un casco samurái**

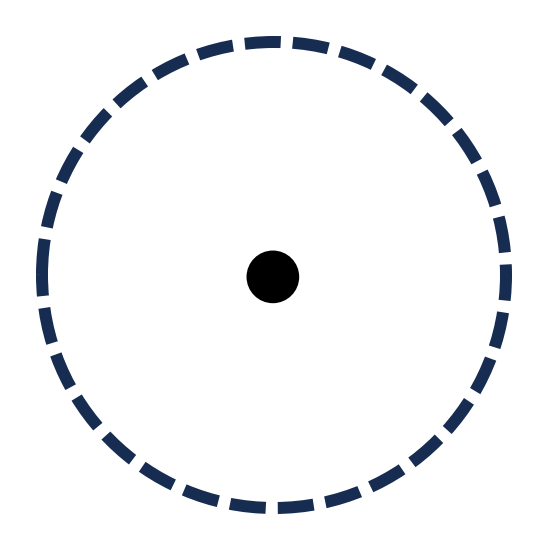

*¿Quieres personalizar aún más tu casco samurái? Aquí tienes una plantilla para la sección "llévalo más lejos" que se encuentra en las instrucciones paso a paso de tu actividad artística.*

- Usando crayones o lápices de colores, agregue su diseño al interior del círculo de puntos proporcionado arriba.

- Cuando tu diseño esté completo, usa tijeras para cortar a lo largo de las líneas de puntos.

- Empuja el clavo a través del círculo interior más pequeño de tu plantilla redonda y luego nuevamente a través de la plantilla de papel del casco. Doble hacia abajo los lados del clavo en la parte posterior de la plantilla de su casco para asegurar su diseño a su casco.